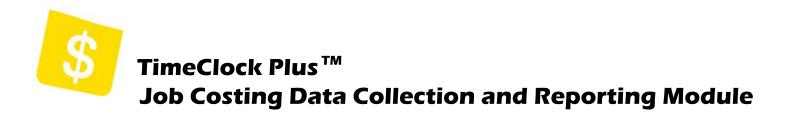

With the Job Costing Module, you will get powerful labor cost reporting in real-time with flexible data collection options and exports to accounting and ERP systems.

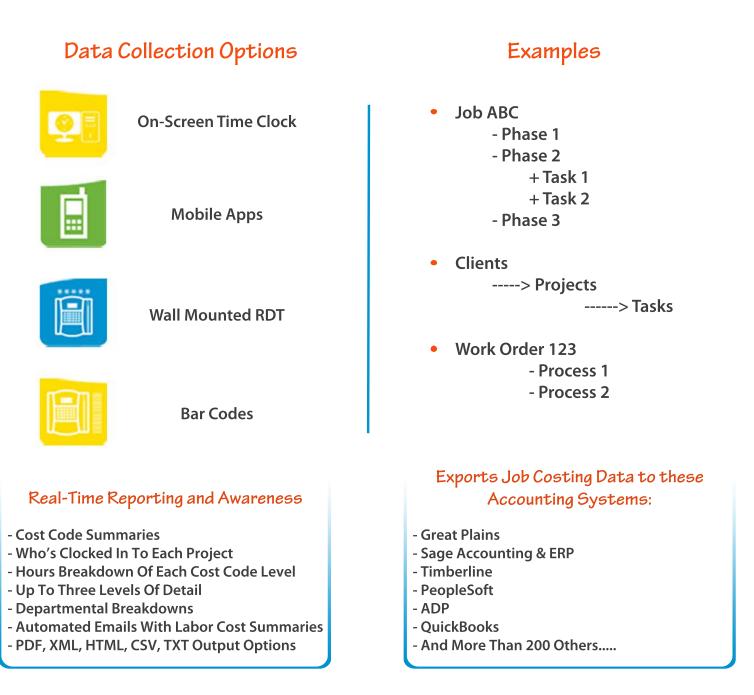

Use TimeClock Plus to track workers' compensation classes. Allocate time to task and create report totals with just a few clicks. Integrate with accounting and ERP systems to eliminate dual entry and save your organization's valuable resources.

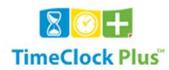